# Contenido

#### CAPÍTULO 1

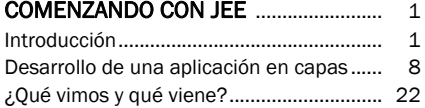

### CAPÍTULO 2

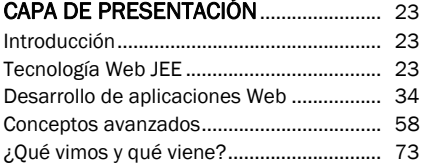

## CAPÍTULO 3

# JNDI E INYECCIÓN DE

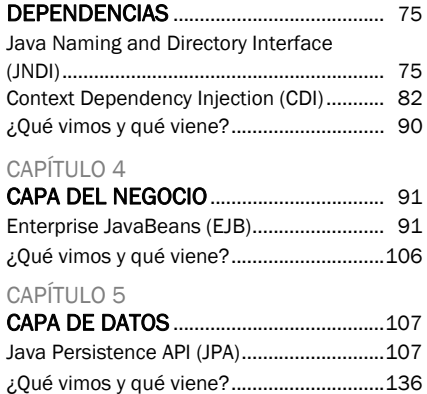

#### CAPÍTULO 6

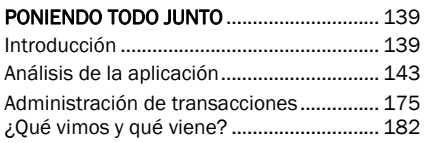

### CAPÍTULO 7

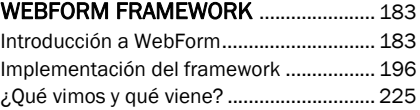

# **8** CAPÍTULO 8

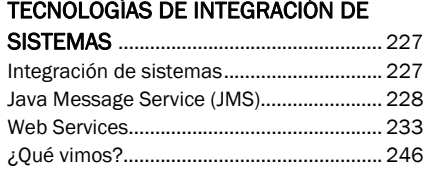